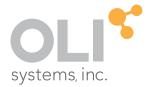

# OLI Engine for Aspen Hysys Version 12

think simulation

getting the chemistry right

## Introduction to OLI Engine for Aspen Hysys

© 1997-2022 OLI Systems, Inc.

The enclosed materials are provided to the lessees, selected individuals and agents of OLI Systems, Inc. The material may not be duplicated or otherwise provided to any entity without the expressed permission of OLI Systems, Inc.

OLI Engine for Aspen Hysys Version 12

# **Contact Information**

Visit the Contact OLI Systems page at <u>https://www.olisystems.com/techsupport</u> to submit general inquiries, contact Technical Support, or search for an address and phone number.

If you need to contact Support, you can submit an online request via OLI Portal: <u>https://portal.olisystems.com/</u>

Other useful links and resources are:

OLI Systems Portal – How to create and account: <u>https://info.olisystems.com/portal-instructions</u> Product Downloads: <u>http://downloads.olisystems.com/</u> OLI Systems YouTube Channel: <u>https://www.youtube.com/OLISystems</u> OLI Systems Wiki page: <u>http://wiki.olisystems.com/wiki/Main\_Page</u>

# **Disclaimer**

This manual was produced using the OLI Engine for Aspen Hysys Version 12 and OLI Engine 11.5.1.

As time progresses, new data and refinements to existing data sets can result in values that you obtain being slightly different than what is presented in this manual. This is a natural progress and cannot be avoided. When large systematic changes to the software occur, this manual will be updated.

# **Trademarks**

Aspen and Aspen HYSYS are trademarks of Aspen Technology, Cambridge, Massachusetts.

OLI, OLI Systems and the "OLI Engine for Aspen HYSYS" are trademarks of OLI Systems, Inc. Parsippany, New Jersey, 07054

# **Table of Contents**

| DISCLAIMER                                                                                   | 2             |
|----------------------------------------------------------------------------------------------|---------------|
| TRADEMARKS                                                                                   | 2             |
| TABLE OF CONTENTS                                                                            | 3             |
| OVERVIEW                                                                                     | 4             |
| Assumptions                                                                                  | 4             |
| Application<br>Using the OLI Engine for Aspen HYSYS                                          | <b>5</b><br>5 |
| Entering the Chemistry and fluid packages<br>Selecting Fluid Packages<br>Entering Components | 7             |
| Creating the Simulation<br>Selecting the mixer<br>Entering Stream Composition Data           |               |
| Reviewing the output                                                                         |               |

# **Overview**

The OLI Engine for Aspen HYSYS interface greatly enhances Aspen HYSYS' capability to model electrolyte systems. A rigorous and self-consistent thermodynamic framework is employed to tame the mathematically stiff equations commonly found in electrolyte systems. Also, a database of over 10,000 components is available.

The OLI model is available as a property set within Aspen HYSYS. This "Getting Started" guide will show you how to create the electrolyte chemistry for a simple case and then create a simple flowsheet in Aspen HYSYS.

# Assumptions

The following assumptions are made for this guide:

- 1. Aspen HYSYS is currently installed and running on your computer.
- 2. The license manager for Aspen HYSYS is currently set up.
- 3. The OLI Engine for Aspen HYSYS product has been installed.
- 4. The OLI security model is running.
- 5. Aspen HYSYS V12 is being used.
- 6. The user is expected to know how to run Aspen HYSYS.

# Application

This application will take an acid stream and titrate it against a basic stream to see the resultant pH changes. Some heat and vapor are expected to be evolved.

## Using the OLI Engine for Aspen HYSYS

Start Aspen Hysys in the normal manner. A splash screen will display and then disappear.

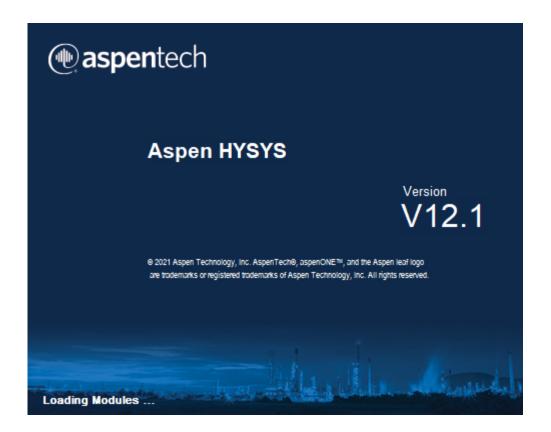

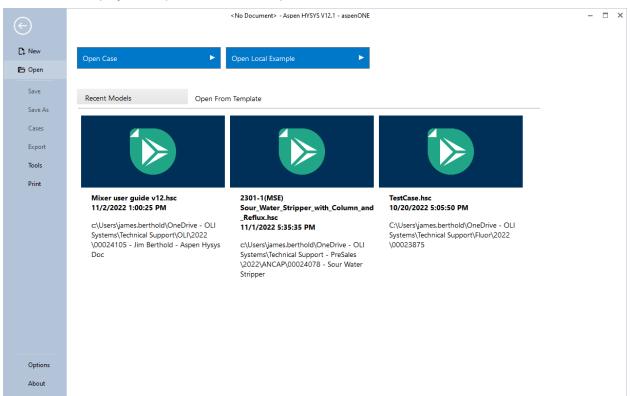

### This will now display the Aspen HYSYS development environment.

# Entering the Chemistry and fluid packages

#### Select New and then Create New Case

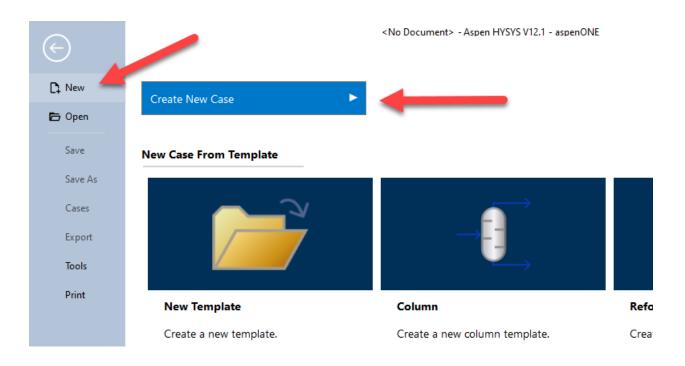

| 🕑 । 🔚 ७ 🖃 🔤 र 🕫 ।                                                                                                    |                                                                                     | Untitled - Aspen HYSYS V12. | 1 - aspenONE                                                                       | - 🗆 ×                                                |
|----------------------------------------------------------------------------------------------------|-------------------------------------------------------------------------------------|-----------------------------|------------------------------------------------------------------------------------|------------------------------------------------------|
| File Home View C                                                                                                    | ustomize Resources                                                                  |                             | Searc                                                                              | h Aspen Knowledge 🛛 🔎 🛆 🔞                            |
|                                                                                                    |                                                                                     | ies Petroleum               | Oil<br>Manager Refining Assay<br>Oil<br>Oil<br>Convert to<br>Refining Assay<br>Oil | ackage<br>PVT Laboratory<br>Messurements<br>PVT Data |
| All Items 🔹                                                                                                    | List Name                                                                           | Source                      |                                                                                    | Status                                               |
| Component Lists<br>Fluid Packages<br>Petroleum Assays<br>Component Maps<br>Component Maps<br>Component Maps<br>Component Maps | Add Copy                                                                            | Delete                      | Associated Fluid Packages                                                          | Status                                               |
| Properties                                                                                                    | Import  Export                                                                      |                             |                                                                                    |                                                      |
| $\Box_{\Box}^{\Box}$ Simulation                                                                                               |                                                                                     |                             |                                                                                    | · ·                                                  |
| Safety Analysis                                                                                                    | Messages<br>Required Info: Fluid Packages Select prop                               | et undere                   |                                                                                    | <del>↓</del> ₽ ×                                     |
| Energy Analysis                                                                                                    | Required Info : Fuild Packages Select prop<br>Required Info : Components Empty comp |                             |                                                                                    |                                                      |
|                                                                                                    |                                                                                     |                             | Responsiveness:                                                                    | 5 100% 👄 🛛 🕀 🕀                                       |

This will bring up the **Simulation Environment**.

# **Selecting Fluid Packages**

OLI recommends starting with adding a fluid package.

Select Fluid Packages

| •                                                        | າ 📃 🖻              | ç Ψ               |                                                                                     |                          |    |                     |
|----------------------------------------------------------|--------------------|-------------------|-------------------------------------------------------------------------------------|--------------------------|----|---------------------|
| File                                                     | Home \             | /iew Cu           | stomize Resources                                                                   |                          |    |                     |
| <ul><li>み Cut</li><li>i Copy ◄</li><li>i Paste</li></ul> | Component<br>Lists | Fluid<br>Packages | <ul> <li>Methods Assistant</li> <li>B Reactions</li> <li>User Properties</li> </ul> | Kap Compo<br>Update Prop |    | Petroleur<br>Assays |
| Clipboard                                                |                    | Navi              | gate                                                                                | Componen                 | ts | Refining            |
| Properties                                               |                    | <                 | Fluid Packages ×                                                                    | +                        |    |                     |
| All Items                                                |                    | •                 | 51.10                                                                               |                          |    | 6                   |
| 🔁 Com                                                    | ponent Lists       |                   | Fluid Pac                                                                           | скаде                    |    | Compo               |
| 🔁 Fluid                                                  | Packages           |                   |                                                                                     |                          |    |                     |
| 🔯 Petro                                                  | leum Assays        |                   |                                                                                     |                          |    |                     |
| 🗔 Reac                                                   | tions              |                   |                                                                                     |                          |    |                     |
| 🗔 Com                                                    | ponent Maps        |                   |                                                                                     |                          |    |                     |
| 📷 User                                                   | Properties         |                   |                                                                                     |                          |    |                     |

There are no fluid packages currently defined for this simulation. We need to add a package.

#### Click the Add button

| 👂 i 🔒 🤊 🖻 📴 🔹 🕫 i                                                           |                                                                                     | Untitled -                            | Aspen HYSYS V12.1 - aspen    | ONE        |                                                | - □        | × |
|-----------------------------------------------------------------------------|-------------------------------------------------------------------------------------|---------------------------------------|------------------------------|------------|------------------------------------------------|------------|---|
| File Home View C                                                            | Customize Resources                                                                 |                                       |                              |            | Search Aspen Knowledge                         | ۵ 🔍        | 0 |
| Kut<br>Copy →<br>Copy →<br>Component<br>Lists ↓<br>Fluid<br>Package<br>Navi | Methods Assistant Map Co<br>A Reactions Update f<br>User Properties<br>gate 5 Compo | roperties Petroleum<br>Assays & Remov | t Oil<br>e Duplicates Manage | Convert to | s * PVT Laboratory<br>Measurements<br>PVT Data |            |   |
| Properties <                                                                | Fluid Packages × +                                                                  |                                       |                              |            |                                                |            | - |
| All Items 🔻                                                                 |                                                                                     | 1                                     |                              |            |                                                | (          | 6 |
| Component Lists                                                             | Fluid Package                                                                       | Component List                        | Property Package             | Status     |                                                |            |   |
| 🔁 Fluid Packages                                                            |                                                                                     |                                       |                              |            |                                                |            |   |
| Petroleum Assays                                                            |                                                                                     |                                       |                              |            |                                                |            |   |
| Reactions                                                                   |                                                                                     |                                       |                              |            |                                                |            |   |
| Component Maps                                                              |                                                                                     |                                       |                              |            |                                                |            |   |
| ag osci riopenes                                                            |                                                                                     |                                       |                              |            |                                                |            |   |
|                                                                             |                                                                                     |                                       |                              |            |                                                |            |   |
|                                                                             |                                                                                     |                                       |                              |            |                                                |            |   |
|                                                                             |                                                                                     |                                       |                              |            |                                                |            |   |
|                                                                             |                                                                                     |                                       |                              |            |                                                |            |   |
|                                                                             |                                                                                     |                                       |                              |            |                                                |            |   |
|                                                                             |                                                                                     |                                       |                              |            |                                                |            |   |
|                                                                             |                                                                                     |                                       |                              |            |                                                |            |   |
|                                                                             | <b>—</b>                                                                            |                                       |                              |            |                                                |            |   |
|                                                                             |                                                                                     |                                       |                              |            |                                                |            |   |
|                                                                             | Add                                                                                 | Edit Co                               | ру                           | Delete     |                                                |            |   |
| Тр                                                                          |                                                                                     |                                       |                              |            |                                                |            |   |
| Properties                                                                  | Import                                                                              | Export                                |                              |            |                                                |            |   |
| ⊡{ <sup>□</sup> <sub>□</sub> Simulation                                     |                                                                                     |                                       |                              |            |                                                |            |   |
| Safety Analysis                                                             | Messages                                                                            |                                       |                              |            |                                                | <b>→</b> ‡ | × |
| Senergy Analysis                                                            | Required Info : Fluid Packages Sele                                                 |                                       |                              |            | I                                              |            | 1 |
|                                                                             | Required Info : Components Empty                                                    | component list                        |                              |            | Trace Messages                                 |            |   |
| *                                                                           |                                                                                     |                                       |                              |            | Lineemessages                                  |            |   |
|                                                                             |                                                                                     |                                       |                              | Responsi   | veness: 5 100% 👄                               | •          | ) |

Scroll down the window to find OLI\_Electrolyte

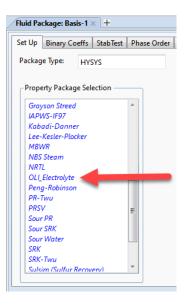

Highlight the object **OLI\_Electrolyte**.

The window changes to display some OLI specific options. It is beyond the scope of this document to explain those options currently. Notice that the name of the component list is **Component List -1**.

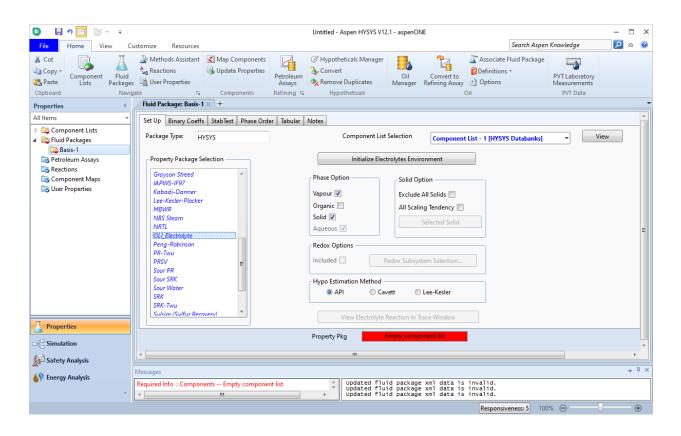

You have two options to see the component list. Either click the Component List in the navigator (options 1) or click the View Button next to the list (option 2)

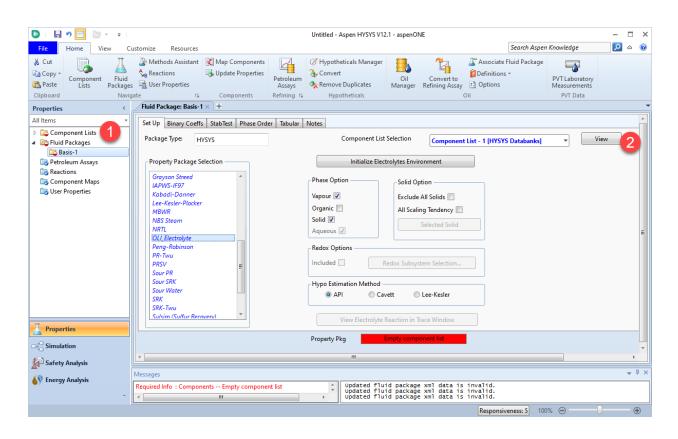

Here we are choosing Option 1, In the tree-view, click on Component Lists.

Click the small arrow to expand the list. This will expand the list to display all the component lists. Select **Component List -1** 

| e Home View Cu                                    | ustomize Resources     |                         |                              |       |                      |                        |                                                       |                                               | Sea      | arch Aspen Knowledge | 2 | ۵ |
|---------------------------------------------------|------------------------|-------------------------|------------------------------|-------|----------------------|------------------------|-------------------------------------------------------|-----------------------------------------------|----------|----------------------|---|---|
| Cut<br>Copy -<br>Paste<br>board                   | Seactions              |                         | Petroleum<br>Assays & Remo   |       | Oil C<br>anager Refi |                        | sociate Fluid Package<br>initions +<br>tions          | PVT Laboratory<br>Measurements<br>PVT Data    |          |                      |   |   |
| perties <                                         | Component List View:   | Component List - 1 [HYS | SYS Databanks] × +           |       |                      |                        |                                                       |                                               |          |                      |   |   |
| Component Lists Component List - 1 Fluid Packages | Source Databank: HYSY  |                         |                              |       |                      | Select:<br>Search for: | Pure Components                                       | <ul> <li>Filter:</li> <li>Search I</li> </ul> |          | M Families ▼         |   |   |
| Detroleum Assays                                  | Component              | Туре                    | Group                        |       |                      |                        |                                                       |                                               |          |                      | , |   |
| © Reactions<br>© Component Maps                   |                        |                         |                              |       |                      | Simulati               | on Name                                               | Full Name / Synonym                           |          | Formula              | - |   |
| o User Properties                                 |                        |                         |                              | < A1  | ld                   |                        | Methane                                               |                                               | C1       | CH4                  |   |   |
|                                                   |                        |                         |                              |       |                      |                        | Ethane                                                |                                               | C2       | C2H6                 |   |   |
|                                                   | -                      |                         |                              |       |                      |                        | Propane                                               |                                               | C3       | C3H8                 |   |   |
|                                                   |                        |                         |                              | Repla | ice                  |                        | i-Butane                                              |                                               | i-C4     | C4H10                |   |   |
|                                                   |                        |                         |                              |       |                      |                        | n-Butane                                              |                                               | n-C4     | C4H10                |   |   |
|                                                   |                        |                         |                              | Remo  | IVE                  |                        | i-Pentane                                             |                                               | i-C5     | C5H12                |   |   |
|                                                   |                        |                         |                              |       |                      |                        | n-Pentane                                             |                                               | n-C5     | C5H12                |   |   |
|                                                   |                        |                         |                              |       |                      |                        | n-Hexane                                              |                                               | C6       | C6H14                |   |   |
|                                                   |                        |                         |                              |       |                      |                        | n-Heptane                                             |                                               | C7<br>C8 | C7H16<br>C8H18       |   |   |
| Descention                                        |                        |                         |                              |       |                      |                        | n-Octane<br>n-Nonane                                  |                                               | C9       | C9H20                |   |   |
| Properties                                        |                        |                         |                              |       |                      |                        | n-Decane                                              |                                               | C10      | C10H22               |   |   |
| Simulation                                        |                        |                         |                              |       |                      |                        | in becane                                             |                                               | 010      | 0101122              |   |   |
| Safety Analysis                                   | Statue                 | Empty compone           | ent lict                     |       |                      |                        |                                                       |                                               |          |                      |   |   |
| Energy Analysis                                   | Messages               |                         |                              |       | Undered 61           |                        | data is invalid                                       |                                               |          |                      |   | • |
|                                                   | Required Info : Compon |                         | t list<br>anks] Empty compon |       | Updated flu          | id package xml         | data is invalid<br>data is invalid<br>data is invalid |                                               |          |                      |   |   |

# **Entering Components**

A new basis set has been defined. We can now specify the components.

Aspen HYSYS categorizes the components according to function and type. OLI Components are no different. Expand the drop-down list from the **Select** box.

| Select:     | Pure Components   | Filter:             | All Families      | - |
|-------------|-------------------|---------------------|-------------------|---|
| Search for: |                   | Search by:          | Full Name/Synonym | · |
| Simulat     | ion Name          | Full Name / Synonym | Formula           | * |
|             | Methane           | C1                  | I CH4             |   |
|             |                   | C                   | 2 C2H6            |   |
|             | Ethane            | C2                  |                   |   |
|             | Ethane<br>Propane | C                   |                   |   |

This will display several options:

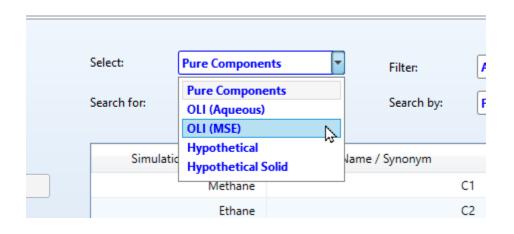

## For this example, we will use OLI (MSE)

| i 🔒 🤊 🔁 📴 🔹 💷                                 |                         |                          |                 | Unt                       | titled - Aspen H | IYSYS V12.1 - aspe | nONE                     | -                              |                        |   |     |
|-----------------------------------------------|-------------------------|--------------------------|-----------------|---------------------------|------------------|--------------------|--------------------------|--------------------------------|------------------------|---|-----|
| le Home View C<br>Cut I                       | ustomize Resources      | Map Components           | M ØH            | /potheticals Manager      | =                | 4                  | Associate Fluid Package  |                                | Search Aspen Knowledge | م | ۵   |
| Copy - Component Fluid<br>Paste Lists Package |                         | 🕉 Update Properties 🖡    | Petroleum       | onvert<br>move Duplicates | Oil<br>Manager I | Convert to         | Definitions -<br>Options | PVT Laboratory<br>Measurements |                        |   |     |
| board Navi                                    | -                       | Components R             | efining 🕞       | Hypotheticals             |                  | Oil                |                          | PVT Data                       |                        |   |     |
| perties <                                     | Component List View: 0  | Component List - 1 [HYS) | /S Databanks] × | +                         |                  |                    |                          |                                |                        |   |     |
| tems 🔻                                        |                         |                          |                 |                           |                  |                    |                          |                                |                        |   | 6   |
| Component Lists                               | Source Databank: HYSYS  |                          |                 |                           |                  | Select:            | OLI (MSE)                | •                              |                        |   |     |
| Component List - 1                            |                         |                          |                 |                           |                  |                    |                          |                                |                        |   |     |
| Basis-1                                       | Component               | Туре                     | Group           |                           |                  | Search for:        |                          |                                | Additional Database    |   |     |
| Petroleum Assays                              |                         |                          |                 |                           |                  |                    |                          |                                |                        |   |     |
| Reactions                                     |                         |                          |                 |                           |                  | Sin                | nulation Name            | Full Name / Synonym            | Formula                | * |     |
| User Properties                               |                         |                          |                 |                           | < Add            |                    | ACENITRILE               | Acetonitril                    | e CH3CN                |   |     |
|                                               |                         |                          |                 |                           |                  |                    | ACET2                    | Acetic_acid,_dime              | r C4H8O4               |   |     |
|                                               |                         |                          |                 |                           |                  |                    | ACETACID                 | Acetic_aci                     | d CH3COOH              |   |     |
|                                               |                         |                          |                 |                           | Replace          |                    | ACETALDEHD               | Ethana                         | I C2H4O                |   |     |
|                                               |                         |                          |                 |                           |                  |                    | ACETONE                  | Aceton                         | e CH3COCH3             |   |     |
|                                               |                         |                          |                 |                           |                  |                    | ACETYLENE                | Acetylen                       | e C2H2                 |   |     |
|                                               |                         |                          |                 |                           | Remove           |                    | ACIDSO0                  | Acid_soluble_oil_(0            | ) C22H36               |   |     |
|                                               |                         |                          |                 |                           |                  |                    | ACIDSO1                  | acid_soluble_oilligh           | t C10H16               |   |     |
|                                               |                         |                          |                 |                           |                  |                    | ACIDSO2                  | acid_soluble_oil20-309         | 6 C14H20               |   |     |
|                                               |                         |                          |                 |                           |                  |                    | ACIDSO3                  | acid_soluble_oil60-709         | 6 C18H28               |   |     |
| Properties                                    |                         |                          |                 |                           |                  |                    | ACIDSO4                  | acid_soluble_oil>709           |                        |   |     |
| Simulation                                    |                         |                          |                 |                           |                  |                    | ACIDSO5                  | acid_soluble_oil>809           | 6 C25H34               | Ŧ |     |
| Safety Analysis                               | Status                  | Empty componen           | at liet         |                           |                  |                    |                          |                                |                        |   |     |
|                                               | Messages                |                          |                 |                           |                  |                    |                          |                                |                        |   | ¥ 1 |
| Energy Analysis                               | Required Info : Compone | nts Empty component      | ict             |                           | Updated          | fluid package      | xml data is invalid.     |                                |                        |   | _   |
|                                               |                         |                          |                 |                           |                  |                    | xml data is invalid.     |                                |                        |   |     |

We can now begin to select our components from the OLI supplied species. You can either scroll down the rather large list or enter your species into the **Search For:** box.

Enter the species H2O into the Search For: box.

You can see the components list scrolls to the species. If the species highlighted is the correct species, click the *Add* button.

| )   🔜 🤊 🖂 🐸 × 💷                                                                 |                                                    |                     |                                         | Untitled - As                             | pen HYSYS V12.1 - aspen                                           | DINE                                                |                                            | arch Aspen Knowledge |   |   |
|---------------------------------------------------------------------------------|----------------------------------------------------|---------------------|-----------------------------------------|-------------------------------------------|-------------------------------------------------------------------|-----------------------------------------------------|--------------------------------------------|----------------------|---|---|
| Copy -<br>Copy -<br>Paste<br>lipboard                                           | AB Reactions                                       |                     | Petroleum<br>Assays<br>Refining 🕞 Hypot | ticals Manager<br>Duplicates<br>(heticals | Convert to                                                        | Associate Fluid Package<br>Definitions ~<br>Options | PVT Laboratory<br>Measurements<br>PVT Data | arch Aspen Knowleage |   |   |
| roperties <                                                                     |                                                    | component est 1 (ms |                                         |                                           |                                                                   |                                                     |                                            |                      |   | 6 |
| Component Lists                                                                 | Source Databank: HYSY                              | 5                   |                                         | _                                         | Select:                                                           | OLI (MSE)                                           | -                                          |                      |   |   |
| Basis-1                                                                         | Component                                          | Туре                | Group                                   |                                           | Search for:                                                       | H2O                                                 |                                            | Additional Database  |   |   |
| <ul> <li>Petroleum Assays</li> <li>Reactions</li> <li>Component Maps</li> </ul> |                                                    |                     |                                         |                                           | Simu                                                              | lation Name                                         | Full Name / Synonym                        | Formula              | * |   |
| log User Properties                                                             |                                                    |                     |                                         | < Add                                     |                                                                   | H2CO3                                               | Carbonic_acid                              | H2CO3                |   |   |
|                                                                                 |                                                    |                     |                                         |                                           |                                                                   | H2CR2O7                                             | Dichromic(VI)_acid                         | H2Cr2O7              | = |   |
|                                                                                 |                                                    |                     |                                         |                                           |                                                                   | H2CRO4                                              | Chromic(VI)_acid                           | H2CrO4               |   |   |
|                                                                                 |                                                    |                     |                                         | Replace                                   |                                                                   | H2MNO4                                              | Manganic(VI)_acid                          | H2MnO4               |   |   |
|                                                                                 |                                                    |                     |                                         |                                           |                                                                   | H2MOO4                                              | Molybdenic(VI)_acid                        | H2MoO4               |   |   |
|                                                                                 |                                                    |                     |                                         |                                           |                                                                   | H2O                                                 | Water                                      | H2O                  |   |   |
|                                                                                 |                                                    |                     |                                         | Remove                                    |                                                                   | H2O2                                                | HYDROGEN_PEROXIDE                          | H2O2                 |   |   |
|                                                                                 |                                                    |                     |                                         |                                           |                                                                   | H2RHVIO4                                            | H2O4Rh                                     |                      |   |   |
|                                                                                 |                                                    |                     |                                         |                                           |                                                                   | H2RUVIO4                                            | H2O4Ru                                     |                      |   |   |
|                                                                                 |                                                    |                     |                                         |                                           |                                                                   | H2S2O3                                              | Thiosulfuric_acid                          | H2S2O3               |   |   |
| Properties                                                                      |                                                    |                     |                                         |                                           |                                                                   | H2S2O4                                              | Dithionous_acid                            | H2S2O4               |   |   |
| C Simulation                                                                    |                                                    |                     |                                         |                                           |                                                                   | H2S2O6                                              | Dithionic_acid                             | H2S2O6               | * |   |
| Safety Analysis                                                                 | Statue                                             | Empty company       | snt lict                                |                                           |                                                                   |                                                     |                                            |                      |   |   |
| 🕅 Energy Analysis                                                               | Messages                                           |                     |                                         |                                           |                                                                   |                                                     |                                            |                      |   | • |
| ,                                                                               | Required Info : Compone<br>Required Info : Compone |                     | list<br>nks] Empty component            | Upda                                      | ted fluid package ><br>ted fluid package ><br>ted fluid package > | ml data is invalid.                                 |                                            |                      |   |   |

As you type, the component list changes to search for the species. As you can see the species H2O is highlighted. Also, there is the species H2O2 (peroxide) which has a similar formula. Select the species you need.

You will notice that the component list no longer displays H2O in the available box. Rather it now appears in the Selected components.

| i i 🔚 🄊 😑 🗁 🖙 i<br>File Home View Cu                                                       | ustomize Resources                                                      |                                                   |                                   |                                                                 |            |                                                 | spenONE                               |                            |                                            | Sean           | ch Aspen Knowledge  | P        | 0 |
|--------------------------------------------------------------------------------------------|-------------------------------------------------------------------------|---------------------------------------------------|-----------------------------------|-----------------------------------------------------------------|------------|-------------------------------------------------|---------------------------------------|----------------------------|--------------------------------------------|----------------|---------------------|----------|---|
| Cut<br>I Copy -<br>Paste<br>Ipboard<br>Component<br>Lists<br>Packages<br>Navig<br>Sperties | Methods Assistant<br>A <sub>B</sub> Reactions<br>Mean Properties<br>ate | Map Components<br>Update Properties<br>Components | Petroleum<br>Assays<br>Refining 5 | Hypotheticals Ma<br>Convert<br>Remove Duplicat<br>Hypotheticals | es Manager | Convert to<br>Refining Assay                    | Associate F<br>Definitions<br>Options | 2                          | PVT Laboratory<br>Measurements<br>PVT Data |                |                     |          |   |
| Items *                                                                                    |                                                                         | component est i fin                               | oro outdounioj                    |                                                                 |            |                                                 |                                       |                            |                                            |                |                     |          | 6 |
| Component Lists                                                                            | Source Databank: HYSY                                                   | 5                                                 |                                   |                                                                 |            | Select:                                         | OLI (N                                | MSE)                       | •                                          | _              |                     |          |   |
| Basis-1                                                                                    | Component                                                               | Туре                                              | Gro                               | oup                                                             |            | Search                                          | for: H2O                              |                            |                                            |                | Additional Database |          |   |
| Petroleum Assays Reactions                                                                 | H2                                                                      | O Electrolyte Compo                               | nent                              |                                                                 |            |                                                 |                                       |                            |                                            |                |                     | _        |   |
| Component Maps                                                                             |                                                                         |                                                   |                                   |                                                                 |            |                                                 | Simulation Nam                        | ne                         | Full Name / Syno                           | nym            | Formula             | <u> </u> |   |
| User Properties                                                                            |                                                                         |                                                   |                                   | (                                                               | < Add      |                                                 |                                       | H2CO3                      | c                                          | arbonic_acid   | H2CO3               |          |   |
|                                                                                            |                                                                         |                                                   |                                   |                                                                 |            |                                                 | H2                                    | 2CR2O7                     | Dichro                                     | mic(VI)_acid   | H2Cr2O7             | =        |   |
|                                                                                            |                                                                         |                                                   |                                   |                                                                 |            | _                                               | H                                     | H2CRO4                     | Chro                                       | mic(VI)_acid   | H2CrO4              |          |   |
|                                                                                            |                                                                         |                                                   |                                   |                                                                 | Replace    |                                                 | H                                     | 2MNO4                      | Mang                                       | anic(VI)_acid  | H2MnO4              |          |   |
|                                                                                            |                                                                         |                                                   |                                   |                                                                 |            |                                                 | H:                                    | 2MOO4                      | Molybd                                     | enic(VI)_acid  | H2MoO4              |          |   |
|                                                                                            |                                                                         |                                                   |                                   |                                                                 |            |                                                 |                                       | H2O2                       | HYDROGE                                    | N_PEROXIDE     | H2O2                |          |   |
|                                                                                            |                                                                         |                                                   |                                   | l                                                               | Remove     |                                                 | H2I                                   | RHVIO4                     |                                            | H2O4Rh         |                     |          |   |
|                                                                                            |                                                                         |                                                   |                                   |                                                                 |            |                                                 | H2                                    | RUVIO4                     |                                            | H2O4Ru         |                     |          |   |
|                                                                                            |                                                                         |                                                   |                                   |                                                                 |            |                                                 | ÷                                     | H2S2O3                     | Thio                                       | sulfuric_acid  | H2S2O3              |          |   |
|                                                                                            |                                                                         |                                                   |                                   |                                                                 |            |                                                 | ł                                     | H2S2O4                     | Dith                                       | ionous_acid    | H2S2O4              |          |   |
| Properties                                                                                 |                                                                         |                                                   |                                   |                                                                 |            |                                                 | H                                     | H2S2O6                     | D                                          | thionic_acid   | H2S2O6              |          |   |
| Simulation                                                                                 |                                                                         |                                                   |                                   |                                                                 |            |                                                 | ł                                     | H2S2O8                     | Peroxodisulf                               | uric(VII)_acid | H2S2O8              | *        |   |
| Safety Analysis                                                                            | Status                                                                  | OK                                                |                                   |                                                                 |            |                                                 |                                       |                            |                                            |                |                     |          |   |
|                                                                                            | Messages                                                                |                                                   |                                   |                                                                 |            |                                                 |                                       |                            |                                            |                |                     |          |   |
| Energy Analysis                                                                            |                                                                         |                                                   |                                   |                                                                 | Update     | d fluid packa<br>d fluid packa<br>d fluid packa | ge xml data<br>ge xml data            | is invalid.<br>is invalid. |                                            |                |                     |          | _ |

If you wish to remove a component from the selected list, highlight it and use the *Replace* button.

Using the same procedure, add the following components<sup>1</sup>.

- NH3
- CO2
- SO2
- HCL
- H2SO4

The input should look like this:

<sup>&</sup>lt;sup>1</sup> You can also just enter the name in the search box, if you are sure, it is the right name, and then press the Enter key to automatically select it. This saves some time.

| )   🖬 🤊 🖂 🐸 👳                                                             |                        |                                                              |                                     | Untitled - Asp | en HYSYS V12.1 - aspen | ONE                                                                  | -                                          |                       | _ |   |
|---------------------------------------------------------------------------|------------------------|--------------------------------------------------------------|-------------------------------------|----------------|------------------------|----------------------------------------------------------------------|--------------------------------------------|-----------------------|---|---|
| File Home View Ct<br>Cut<br>Component Fluid<br>Lists Navig<br>roperties < | Reactions              | Map Components<br>Update Properties<br>Components<br>Refinit | eum<br>ys 🛠 Remove D<br>ng 🕫 Hypoth | - 🗾            | Convert to             | Associate Fluid Package<br>Definitions ~<br>Options                  | PVT Laboratory<br>Measurements<br>PVT Data | earch Aspen Knowledge |   | ۵ |
| Component Lists                                                           | Source Databank: HYSYS | Туре                                                         | Group                               |                | Select:<br>Search for: | OLI (MSE)                                                            | -                                          | Additional Database   | ) | 0 |
| Petroleum Assays Reactions                                                | H2O                    | Electrolyte Component                                        |                                     |                | Simu                   | lation Name                                                          | Full Name / Synonym                        | Formula               | * |   |
| Component Maps                                                            | NH3                    | Electrolyte Component                                        |                                     | < Add          |                        | ACENITRILE                                                           | Acetonitrile                               |                       | _ |   |
| o User Properties                                                         | CO2<br>SO2             | Electrolyte Component<br>Electrolyte Component               |                                     | < Add          |                        | ACENTRILE<br>ACET2                                                   | Acetic acid, dimer                         |                       |   |   |
|                                                                           | HCL                    | Electrolyte Component                                        |                                     |                |                        | ACETACID                                                             | Acetic acid                                |                       |   |   |
|                                                                           | H2504                  | Electrolyte Component                                        |                                     | Replace        |                        | ACETALDEHD                                                           | Ethanal                                    |                       |   |   |
|                                                                           | 12001                  | cicciony te component                                        |                                     |                |                        | ACETONE                                                              | Acetone                                    | CH3COCH3              |   |   |
|                                                                           |                        |                                                              |                                     |                |                        | ACETYLENE                                                            | Acetylene                                  | C2H2                  |   |   |
|                                                                           |                        |                                                              |                                     | Remove         |                        | ACIDSO0                                                              | Acid_soluble_oil_(0)                       | C22H36                |   |   |
|                                                                           |                        |                                                              |                                     |                |                        | ACIDSO1                                                              | acid_soluble_oillight                      | C10H16                |   |   |
|                                                                           |                        |                                                              |                                     |                |                        | ACIDSO2                                                              | acid_soluble_oil20-30%                     | C14H20                |   |   |
|                                                                           |                        |                                                              |                                     |                |                        | ACIDSO3                                                              | acid_soluble_oil60-70%                     | C18H28                |   |   |
| Properties                                                                |                        |                                                              |                                     |                |                        | ACIDSO4                                                              | acid_soluble_oil>70%                       | C23H32                |   |   |
| Simulation                                                                |                        |                                                              |                                     |                |                        | ACIDSO5                                                              | acid_soluble_oil>80%                       | C25H34                | - |   |
| Safety Analysis                                                           | Statue:                | ٥r                                                           |                                     | 1              |                        |                                                                      |                                            |                       |   | • |
| Energy Analysis                                                           |                        |                                                              |                                     | Updat          | ed fluid package >     | uml data is invalid.<br>uml data is invalid.<br>uml data is invalid. |                                            |                       |   | _ |

The component selection has been completed. We are now ready to start building our process.

# **Creating the Simulation**

Click on the **Simulation** section

| ile Home View (                                             | Customize Resources     |                                                           |                      |            |                  |                                                                   | Si                                         | earch Aspen Knowledge | ַס | 0 |
|-------------------------------------------------------------|-------------------------|-----------------------------------------------------------|----------------------|------------|------------------|-------------------------------------------------------------------|--------------------------------------------|-----------------------|----|---|
| Cut<br>Copy +<br>Paste<br>pboard                            | AB Reactions            | Map Components<br>Update Properties<br>Components Refinit | eum<br>ys 🛠 Remove D | - <u>-</u> | Convert to       | Y Associate Fluid Package<br>Definitions ▼<br>2] Options          | PVT Laboratory<br>Measurements<br>PVT Data |                       |    |   |
| perties <                                                   | Component List View: Co | omponent List - 1 [HYSYS Da                               | tabanks] × 🕂         |            |                  |                                                                   |                                            |                       |    |   |
| Items   Component Lists  Component List - 1  Fluid Packages | Source Databank: HYSYS  |                                                           |                      |            | Select:          | OLI (MSE)                                                         |                                            |                       |    |   |
| Basis-1                                                     | Component               | Туре                                                      | Group                |            | Search for       |                                                                   |                                            | Additional Database   |    |   |
| Petroleum Assays Reactions                                  | H2O                     | Electrolyte Component                                     |                      |            |                  |                                                                   |                                            |                       |    |   |
| Component Maps                                              | NH3                     | Electrolyte Component                                     |                      |            | Sir              | nulation Name                                                     | Full Name / Synonym                        | Formula               | -  |   |
| <b>Our User Properties</b>                                  | CO2                     | Electrolyte Component                                     |                      | < Add      |                  | ACENITRILE                                                        | Acetonitrile                               |                       |    |   |
|                                                             | SO2                     | Electrolyte Component                                     |                      |            |                  | ACET2                                                             | Acetic_acid,_dimer                         | C4H8O4                |    |   |
|                                                             | HCL                     | Electrolyte Component                                     |                      |            | _                | ACETACID                                                          | Acetic_acid                                | CH3COOH               |    |   |
|                                                             | H2SO4                   | Electrolyte Component                                     |                      | Replace    |                  | ACETALDEHD                                                        | Ethanal                                    | C2H4O                 |    |   |
|                                                             |                         |                                                           |                      |            |                  | ACETONE                                                           | Acetone                                    | CH3COCH3              |    |   |
|                                                             |                         |                                                           |                      |            |                  | ACETYLENE                                                         | Acetylene                                  | C2H2                  |    |   |
|                                                             |                         |                                                           |                      | Remove     |                  | ACIDSO0                                                           | Acid_soluble_oil_(0)                       | C22H36                |    |   |
|                                                             |                         |                                                           |                      |            |                  | ACIDSO1                                                           | acid_soluble_oillight                      | C10H16                |    |   |
|                                                             |                         |                                                           |                      |            |                  | ACIDSO2                                                           | acid_soluble_oil20-30%                     | C14H20                |    |   |
|                                                             |                         |                                                           |                      |            |                  | ACIDSO3                                                           | acid_soluble_oil60-70%                     | C18H28                |    |   |
| Properties                                                  |                         |                                                           |                      | 6          |                  | ACIDSO4                                                           | acid_soluble_oil>70%                       | C23H32                |    |   |
| Simulation                                                  |                         |                                                           |                      |            |                  | ACIDSO5                                                           | acid_soluble_oil>80%                       | C25H34                | -  |   |
| Safety Analysis                                             | Status:                 | ٥r                                                        |                      |            |                  |                                                                   |                                            |                       |    |   |
| Energy Analysis                                             | Messages                |                                                           |                      |            |                  |                                                                   |                                            |                       |    |   |
|                                                             |                         |                                                           |                      | Updat      | ed fluid package | xml data is invalid<br>xml data is invalid<br>xml data is invalid |                                            |                       |    |   |

As you click this button, Aspen HYSYS temporarily passes control to the OLI software to create the electrolyte model. Progress messages can be seen in the status line at the bottom of the window as well as in the summary box. After a few moments, the standard ASPEN HYSYS development window is displayed.

| 関 i 🔒 🤊 🌾 🖃 🐷 📼                                                                                                    | Untitled - Aspen HYSYS V11 - aspenONE     forwheet                                                                                                    | ٥   | ×              |
|----------------------------------------------------------------------------------------------------|----------------------------------------------------------------------------------------------------|-----|----------------|
| File Home Economics                                                                                                    | Dynamics Plant Data Equation Oriented View Customize Resources Flowsheet/Modify Format                                                                                                    | ≥ ∞ | 0              |
| 👗 Cut 🛛 🔹 🧖                                                                                                    | 🖞 Utility Manager 🧭 Active 📰 📰 📶 Model 📈 🖾 Case Studies 🏛 Stream Analysis 🔹 🏰 Pressure Relief 🛛 👰 Emissions                                                                                                    |     |                |
|                                                                                                    | ኛ Adjust Manager 👖 On Hold 🧰 Kanada and Kanada and |     |                |
|                                                                                                    | 🖥 Fluid Packages - Input Surge 🔽 Optimizer 🔛 Model Analysis 🔻 😗 Flare System                                                                                                    |     |                |
| Clipboard Units                                                                                                    | Simulation © Solver © Summaries Analysis Safety                                                                                                    | ~   | 23             |
| Simulation <                                                                                                    | Capital: USD Utilities: USD/Ver 💽 Energy Savings:MW (%) 💽 Exchangers - Unknown: 0 OK: 0 Risk: 0 🏵                                                                                                    |     |                |
| Workbook                                                                                                    | Flowsheet Case (Main) - Solver Active - +                                                                                                    |     | Ţ,             |
| 📷 UnitOps                                                                                                    | Model Palette 🗰 🗰 🖬                                                                                                    |     | ^              |
| Constreams                                                                                                    | Streams Flowsheets                                                                                                    |     |                |
| Build Analysis                                                                                                    |                                                                                                    |     |                |
| log Model Analysis                                                                                                    |                                                                                                    |     |                |
| Data Tables                                                                                                    | P P                                                                                                    |     |                |
| Strip Charts                                                                                                    |                                                                                                    |     |                |
| 📷 Data Fits                                                                                                    |                                                                                                    |     |                |
| 👂 🚞 Plant Data                                                                                                    |                                                                                                    |     |                |
|                                                                                                    |                                                                                                    |     |                |
|                                                                                                    |                                                                                                    |     |                |
|                                                                                                    |                                                                                                    |     |                |
|                                                                                                    |                                                                                                    |     |                |
|                                                                                                    |                                                                                                    |     |                |
|                                                                                                    | (1) (1) (1) (1) (1) (1) (1) (1) (1) (1)                                                                                                    |     |                |
|                                                                                                    |                                                                                                    |     |                |
|                                                                                                    |                                                                                                    |     |                |
|                                                                                                    |                                                                                                    |     |                |
|                                                                                                    |                                                                                                    |     |                |
|                                                                                                    |                                                                                                    |     |                |
|                                                                                                    |                                                                                                    |     |                |
|                                                                                                    |                                                                                                    |     |                |
|                                                                                                    |                                                                                                    |     |                |
| Properties                                                                                                    |                                                                                                    |     | ~              |
| C Simulation                                                                                                    | <u>&lt;</u>                                                                                                    | >   |                |
| 🕼 Safety Analysis                                                                                                    | Messages                                                                                                    | *   | <del>4</del> × |
| Second Second Se | Updated Fluid package xml data is invalid.<br>Updated Fluid package xml data is invalid.<br>Updated Fluid package xml data is invalid.<br>Updated z juid package xml data is invalid.                                                                                                    |     | ~              |
| Undry indrysis                                                                                                    |                                                                                                    |     |                |
| *                                                                                                    | The PIPESIM Enhanced Link Extension is not registered. Please register it to gain access to this oper                                                                                                    |     | *              |
| Solver (Main) - Ready View Converge                                                                                                    | Responsiveness: 5 25% 🕤                                                                                                    |     | Ð 🚟            |

Figure 1. Simulation window (move the palate if it is obscuring the window)

We will now create a small process using a mixer with two inlet streams. The user is expected to know how to create the process. Please do not enter any conditions for the inlet streams at this time.

In this example, we will "Dock" the palate to the right side of the environment.

## Selecting the mixer

From the tools pallet we will Click on the **mixer** and then click on the workspace.

| -        | Model Palette                                | • 4 ×       |
|----------|----------------------------------------------|-------------|
| <b>i</b> | Views Streams Flows                          | heets<br>EO |
|          |                                              | 2           |
|          |                                              | <b>ý</b> ń  |
|          | Dynamics & Control                           | ₹           |
|          | External Model                               | ļ           |
|          | Heat Transfer                                | 5           |
|          | Manipulator                                  | ļ           |
|          | Piping & + + + + + + + + + + + + + + + + + + | }           |
|          | Pressure<br>Changer                          | 3           |

#### The workspace now looks like this:

| 🕞   🔚 🤊 🍪 🥅 📴 🗸 🔻                                                                                                    |                                                                                                    | Elowabet                                                                                                    |
|----------------------------------------------------------------------------------------------------|----------------------------------------------------------------------------------------------------|----------------------------------------------------------------------------------------------------|
|                                                                                                    |                                                                                                    |                                                                                                    |
| File Home Economics                                                                                                    | Dynamics Plant Data Equation Oriented View Customize Resource:                                                                            |                                                                                                    |
| là Copy → 🖶 Unit Sets 🛠                                                                                                    | Adjust Manager 📆 On Hold                                                                                                    | Case Studies     Stream Analysis *     AP Pressure Relief     Emissions       Coptimizer     Examples of the program of the program of the pr |
| Simulation <                                                                                                    | Capital: USD Utilities: USD/Year O Energy Savings: MW (                                                                                   | %) 💽 Exchangers - Unknown: 0 ΟΚ: 0 Risk: 0 💽                                                                                                    |
| All Items 🔹                                                                                                    | Flowsheet Case (Main) - Solver Active × +                                                                                                 | ▼ Model Palette ▼ ₽                                                                                                    |
| <ul> <li>Workbook</li> <li>Workbook</li> <li>Stream Analysis</li> <li>Stream Analysis</li> <li>Stream Charlysis</li> <li>Auta Tables</li> <li>Strip Charts</li> <li>Case Studies</li> <li>Case Studies</li> <li>Case Studies</li> <li>Plant Data</li> <li>Al</li> </ul> | MIX-100                                                                                                    | Image: Streams       Flowsheets         Image: Streams       Flowsheets                                                                                                    |
| Properties                                                                                                    |                                                                                                    | Changer Cn(A)                                                                                                    |
| ⇒{ <sup>2</sup> Simulation                                                                                                    | <u> </u>                                                                                                    | Reactor                                                                                                    |
| Safety Analysis                                                                                                    | Messages                                                                                                    | <b>↓</b> ₽                                                                                                    |
|                                                                                                    | Required Info : MIX-100 Requires a feed stream<br>Required Info : MIX-100 Requires a product stream<br>Optional Info : MIX-100 Not Solved | Operation.<br>Saving case C:\Users\JAWES~1.BER\AppOata\Local\Temp\AutoRecovery save of NoName (0x170368).ahc<br>Completed.<br>Flowsheet Ubject MIX-100 is created on the Main flowsheet                                                                                                    |
| Solver (Main) - Ready View Converg                                                                                                    | ence                                                                                                    | Responsiveness: 5 115% 🗩 💭 🏵 🔛                                                                                                    |

The mixer is given a default name of MIX-100. You can change it later if you wish. The block is also colored RED. This indicates that the block does not have sufficient information to calculate.

We need to create two inlet streams.

Click on the Material Streams arrows and place them on the workspace.

| _ | <u> </u> |
|---|----------|
|   |          |
| ~ |          |
|   |          |

The material streams arrows are colored blue. Place two (2) material streams arrows on the workspace.

| /Flowsheet Case (Main) - Solver Active × [+ | Model Palette          | <b>▼</b> # ×       |
|---------------------------------------------|------------------------|--------------------|
| 3 ^                                         | Views                  | Streams Flowsheets |
|                                             |                        |                    |
| <b>⊾</b>                                    | All                    |                    |
| 1                                           | Dynamics &<br>Control  | ∯₽₫                |
| 2 MIX-100                                   | External Model         | ×₩₽€               |
|                                             | Heat Transfer          | 755                |
|                                             | Manipulator            |                    |
|                                             | Piping &<br>Hydraulics |                    |
|                                             | Pressure<br>Changer    | * 🖽 🕰              |
| < ×                                         | Reactor                | Cn(A)              |

Double-Click the Mixer Block. This will open another window.

| Mixer: MIX-1                               | 100              |           |          |                        | 13   |
|--------------------------------------------|------------------|-----------|----------|------------------------|------|
| Design                                     | Rating           | Worksheet | Dynamics |                        |      |
| Connecti<br>Paramete<br>User Vari<br>Notes | in<br>ons<br>ers | Injets    | Name     | MIX-100                |      |
| D                                          | elete            |           |          | Requires a feed stream | ored |

Locate the Inlets area and click in the first cell. Select stream "1". Repeat for stream "2".

| xer: MIX-                                       | 100                        |           |          |                           |         |
|-------------------------------------------------|----------------------------|-----------|----------|---------------------------|---------|
| Design                                          | Rating                     | Worksheet | Dynamics |                           |         |
| Desi<br>Connect<br>Paramel<br>User Val<br>Notes | <b>gn</b><br>tions<br>ters | Inlets    | Name     | MIX-100                   |         |
| [                                               | Delete                     |           |          | Requires a product stream | Ignored |

Figure 2. Selecting stream "2". Stream "1" has already been selected.

Locate the *Outlet* box and enter the number "3". This completes this block.

| Mixer: MIX-100                        |                     |               |                                         | 13      |
|---------------------------------------|---------------------|---------------|-----------------------------------------|---------|
| Design Rating                         | Worksheet Dynamics  |               |                                         |         |
| Design<br>Connections                 | Name                | MIX-100       |                                         |         |
| Parameters<br>User Variables<br>Notes |                     | $\rightarrow$ |                                         |         |
|                                       | Iniets<br><< Stream |               | Outlet<br>3<br>Fluid Package<br>Basis-1 |         |
|                                       |                     |               | DdSIS-1                                 |         |
| Delete                                |                     | Not Solv      | ed                                      | Ignored |

The status bar should be yellow. This indicates that the block has not been calculated.

Click the *x* in the upper right-hand corner to close this dialog.

This is the partially completed process. The streams are light-blue to indicate that they have not been calculated.

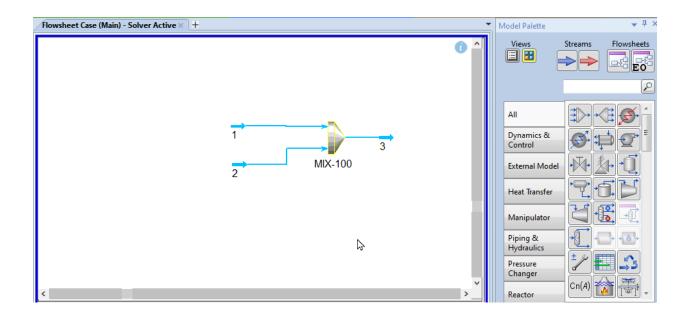

# **Entering Stream Composition Data**

Double-click stream "1". This will open a new window.

| Worksheet                                   | Stream Name                   | 1               | 1_Elec          |  |
|---------------------------------------------|-------------------------------|-----------------|-----------------|--|
| Conditions                                  | Vapour / Phase Fraction       | <empty></empty> | <empty></empty> |  |
| Properties<br>Composition<br>Oil & Gas Feed | Temperature [C]               | <empty></empty> | <empty></empty> |  |
|                                             | Pressure [kPa]                | <empty></empty> | <empty></empty> |  |
|                                             | Molar Flow [kgmole/h]         | <empty></empty> | <empty></empty> |  |
| Petroleum Assay<br>K Value                  | Mass Flow [kg/h]              | <empty></empty> | <empty></empty> |  |
| Electrolytes                                | Std Ideal Liq Vol Flow [m3/h] | <empty></empty> | <empty></empty> |  |
| User Variables                              | Molar Enthalpy [kJ/kgmole]    | <empty></empty> | <empty></empty> |  |
| Notes                                       | Molar Entropy [kJ/kgmole-C]   | <empty></empty> | <empty></empty> |  |
| Cost Parameters<br>Normalized Yields        | Heat Flow [kJ/h]              | <empty></empty> | <empty></empty> |  |
| Finissions                                  | Liq Vol Flow @Std Cond [m3/h] | <empty></empty> | <empty></empty> |  |
| Emissions                                   | Fluid Package                 | Basis-1         |                 |  |
|                                             | Utility Type                  |                 |                 |  |
|                                             |                               |                 |                 |  |
|                                             |                               |                 |                 |  |

This is the standard input window for a stream. We will now add our conditions.

- Locate the cell for Temperature (C) and enter 40
- Locate the cell for Pressure (kPa) and enter 101.3

| /orksheet Attachme             | ents Dynamics                 |                 |                 |  |
|--------------------------------|-------------------------------|-----------------|-----------------|--|
| Worksheet                      | Stream Name                   | 1               | 1_Elec          |  |
| Conditions                     | Vapour / Phase Fraction       | <empty></empty> | <empty></empty> |  |
| Properties                     | Temperature [C]               | 40.00           | 40.00           |  |
| Composition<br>Oil & Gas Feed  | Pressure [kPa]                | 101.3           | 101.3           |  |
|                                | Molar Flow [kgmole/h]         | <empty></empty> | <empty></empty> |  |
| Petroleum Assay<br>K Value     | Mass Flow [kg/h]              | <empty></empty> | <empty></empty> |  |
| Electrolytes                   | Std Ideal Liq Vol Flow [m3/h] | <empty></empty> | <empty></empty> |  |
| User Variables                 | Molar Enthalpy [kJ/kgmole]    | <empty></empty> | <empty></empty> |  |
| Notes                          | Molar Entropy [kJ/kgmole-C]   | <empty></empty> | <empty></empty> |  |
| Cost Parameters                | Heat Flow [kJ/h]              | <empty></empty> | <empty></empty> |  |
| Normalized Yields<br>Emissions | Liq Vol Flow @Std Cond [m3/h] | <empty></empty> | <empty></empty> |  |
| EITIISSIOTIS                   | Fluid Package                 | Basis-1         |                 |  |
|                                | Utility Type                  |                 |                 |  |
|                                |                               |                 |                 |  |
|                                | Ç≠                            |                 |                 |  |

## Now click the *Composition* line

| Worksheet                                                    |              | Mole Fractions  | Mole Fractions Elec  |  |
|--------------------------------------------------------------|--------------|-----------------|----------------------|--|
| Conditions                                                   | H2O          | <empty></empty> | -<br><empty></empty> |  |
| Properties                                                   | NH3          | <empty></empty> | <empty></empty>      |  |
| Composition                                                  | CO2          | <empty></empty> | <empty></empty>      |  |
| Oil & Gas Feod<br>Petroleum Assay<br>K Value<br>Electrolytes | SO2          | <empty></empty> | <empty></empty>      |  |
|                                                              | HCL          | <empty></empty> | <empty></empty>      |  |
|                                                              | H2SO4        | <empty></empty> | <empty></empty>      |  |
| User Variables                                               | H2CO3        | <empty></empty> | <empty></empty>      |  |
| Notes                                                        | H2SO3        | <empty></empty> | <empty></empty>      |  |
| Cost Parameters                                              | HNH2CO2      | <empty></empty> | <empty></empty>      |  |
| Normalized Yields                                            | NH42CO3      | <empty></empty> | <empty></empty>      |  |
| Emissions                                                    | NH42SO3      | <empty></empty> | <empty></empty>      |  |
|                                                              | NH42SO3.1H2O | <empty></empty> | <empty></empty>      |  |
|                                                              | NH42SO4      | <empty></empty> | <empty></empty>      |  |
|                                                              | NH43HSO42    | <empty></empty> | <empty></empty>      |  |
|                                                              | NH44H2CO33   | <empty></empty> | <empty></empty>      |  |
|                                                              | NH4CL        | <empty></empty> | <empty></empty>      |  |
|                                                              | NH4CLB       | <empty></empty> | <empty></empty>      |  |
|                                                              | NH4CO2NH2    | <empty></empty> | <empty></empty>      |  |
|                                                              | NH4H3SO42    | <empty></empty> | <empty></empty>      |  |
|                                                              | NH4HCO3      | <empty></empty> | <empty></empty>      |  |
|                                                              | NH4HSO3      | <empty></empty> | <empty></empty>      |  |
|                                                              | NH4HSO4      | <empty></empty> | <empty></empty>      |  |
|                                                              | NH4OH        | <empty></empty> | <empty></empty>      |  |
|                                                              | Total        | 0.0000          | 00                   |  |
|                                                              | Edit View Pr | roperties Basis |                      |  |

We can now enter our composition for our components. In this case, we want to use mole flow rather than mole fractions.

Click the **Basis**... button

| Worksheet                         |               | Mole Fractions           | Mole Fractions Elec |  |
|-----------------------------------|---------------|--------------------------|---------------------|--|
| Conditions                        | H2O           | <empty></empty>          | <empty></empty>     |  |
| Properties                        | NH3           | <empty></empty>          | <empty></empty>     |  |
| Composition                       | CO2           | <empty></empty>          | <empty></empty>     |  |
| Oil & Gas Feed<br>Petroleum Assay | SO2           | <empty></empty>          | <empty></empty>     |  |
|                                   | HCL           | <empty></empty>          | <empty></empty>     |  |
| K Value<br>Electrolytes           | H2SO4         | <empty></empty>          | <empty></empty>     |  |
| User Variables                    | H2CO3         | <empty></empty>          | <empty></empty>     |  |
| Notes                             | H2SO3         | <empty></empty>          | <empty></empty>     |  |
| Cost Parameters                   | HNH2CO2       | <empty></empty>          | <empty></empty>     |  |
| Normalized Yields                 | NH42CO3       | <empty></empty>          | <empty></empty>     |  |
| Emissions                         | NH42SO3       | <empty></empty>          | <empty></empty>     |  |
|                                   | NH42SO3.1H2O  | <empty></empty>          | <empty></empty>     |  |
|                                   | NH42SO4       | <empty></empty>          | <empty></empty>     |  |
|                                   | NH43HSO42     | <empty></empty>          | <empty></empty>     |  |
|                                   | NH44H2CO33    | <empty></empty>          | <empty></empty>     |  |
|                                   | NH4CL         | <empty></empty>          | <empty></empty>     |  |
|                                   | NH4CLB        | <empty></empty>          | <empty></empty>     |  |
|                                   | NH4CO2NH2     | <empty></empty>          | <empty></empty>     |  |
|                                   | NH4H3SO42     | <empty></empty>          | <empty></empty>     |  |
|                                   | NH4HCO3       | <empty></empty>          | <empty></empty>     |  |
|                                   | NH4HSO3       | <empty></empty>          | <empty></empty>     |  |
|                                   | NH4HSO4       | <empty></empty>          | <empty></empty>     |  |
|                                   | NH4OH         | <empty></empty>          | <empty></empty>     |  |
|                                   | Total         | 0.0000                   | 00                  |  |
|                                   | Edit View Pro |                          |                     |  |
|                                   |               | Change Compositional Bas | is                  |  |

This will open a new window

| 된 Stream: Materi    | — | $\times$ |
|---------------------|---|----------|
| Compositional Basis |   |          |
| O Mole Fractions    |   |          |
| O Mass Fractions    |   |          |
| Mole Flows          |   |          |
| O Mass Flows        |   |          |
|                     |   |          |
|                     |   |          |
|                     | 6 |          |
|                     |   |          |

Select the *Mole Flows* radio button. Click the *x* when done.

Now begin entering the value for H2O of 55.51

| Material Stream: 1                                                                                          |                                                                                                    |                                 |                                                                                                    |                                                                                                    | - 8                                   |
|----------------------------------------------------------------------------------------------------|----------------------------------------------------------------------------------------------------|---------------------------------|----------------------------------------------------------------------------------------------------|----------------------------------------------------------------------------------------------------|---------------------------------------|
| Worksheet Attachme                                                                                          | ents Dynamics                                                                                                    |                                 |                                                                                                    |                                                                                                    |                                       |
| Worksheet<br>Conditions                                                                                     |                                                                                                    |                                 | Molar Flows                                                                                                    | Molar Flows_Elec                                                                                                    |                                       |
| Properties<br>Composition<br>Oil & Gas Feed<br>Petroleum Assay<br>K Value<br>Electrolytes<br>User Variables | H2O<br>NH3<br>CO2<br>SO2<br>HCL<br>H2SO4<br>H2CO3                                                                                                    | kgmole/h ▼                      | 55.51<br>sempty><br><empty><br/><empty><br/><empty><br/><empty></empty></empty></empty></empty>                                                                                                    | <empty><br/><empty><br/><empty><br/><empty><br/><empty><br/><empty></empty></empty></empty></empty></empty></empty>                                                                                                    | · · · · · · · · · · · · · · · · · · · |
| User Variables<br>Notes<br>Cost Parameters<br>Normalized Yields<br>▷ Emissions                              | H2SO3<br>HNH2CO2<br>NH42CO3<br>NH42SO3<br>NH42SO3<br>NH42SO4<br>NH42SO4<br>NH43HSO42<br>NH44H2CO33<br>NH4CL<br>NH4CLB<br>NH4CC2NH2<br>NH4CLB<br>NH4CO2NH2 |                                 | <pre><mptv> <mptv> <mpt< td=""><td><empty><br/><empty><br/><empty><br/><empty><br/><empty><br/><empty><br/><empty><br/><empty><br/><empty><br/><empty><br/><empty><br/><empty></empty></empty></empty></empty></empty></empty></empty></empty></empty></empty></empty></empty></td><td>E</td></mpt<></mptv></mptv></pre> | <empty><br/><empty><br/><empty><br/><empty><br/><empty><br/><empty><br/><empty><br/><empty><br/><empty><br/><empty><br/><empty><br/><empty></empty></empty></empty></empty></empty></empty></empty></empty></empty></empty></empty></empty> | E                                     |
|                                                                                                    | Edit                                                                                                    | Total<br>View Properti<br>Unkno | <empty></empty>                                                                                                    | <empty></empty>                                                                                                    |                                       |
| Delete                                                                                                    | Define from Str                                                                                                    | eam                             | View Assay                                                                                                    | <b>+ +</b>                                                                                                    |                                       |

Once you hit enter it will prompt you to a new window to finish entering the composition of the stream. A fly-out unit selection box appears near the composition. Use the defaults at this time.

|              | Comp Mole Flow     |   | Composition Basis    |
|--------------|--------------------|---|----------------------|
| kgmole/h 🔻   | 55.51              |   | Mole Fractions       |
| NH3          | <empty></empty>    |   | Mass Fractions       |
| CO2          | <empty></empty>    |   |                      |
| SO2          | <empty></empty>    |   | Liq Volume Fractions |
| HCL          | <empty></empty>    |   | Mole Flows           |
| H2SO4        | <empty></empty>    |   |                      |
| H2CO3        | <empty></empty>    |   | Mass Flows           |
| H2SO3        | cempty>            |   | C Lig Volume Flows   |
| HNH2CO2      | <empty></empty>    | = | eld volume nows      |
| NH42CO3      | <empty></empty>    |   | ·                    |
| NH42SO3      | <empty></empty>    |   | Composition Controls |
| NH42SO3.1H2O | <empty></empty>    |   | Erase                |
| NH42SO4      | <empty></empty>    |   | Erase                |
| NH43HSO42    | <empty></empty>    |   |                      |
| NH44H2CO33   | <empty></empty>    |   | Equalize Composition |
| NH4CL        | <empty></empty>    |   |                      |
| NH4CLB       | <empty></empty>    |   |                      |
| NH4CO2NH2    | <empty></empty>    |   |                      |
| NH4H3SO42    | <empty></empty>    |   |                      |
| NH4HCO3      | <empty></empty>    |   |                      |
|              |                    | Ŧ | Cancel               |
|              |                    |   | Current              |
| Normalize    | Total 55.5100 kgmo |   | ОК                   |

Press the **<Enter>** key to continue.

| Input Composition fo | r Stream: Material Stream: 1 |     |                      |
|----------------------|------------------------------|-----|----------------------|
|                      | CompMoleFlow                 |     | Composition Basis    |
| H2O                  | 55.5100                      |     | Mole Fractions       |
| NH3                  | 0.0000                       |     | Mass Fractions       |
| CO2                  | 0.0000                       |     |                      |
| SO2                  | 0.0000                       |     | Liq Volume Fractions |
| HCL                  | 0.0000                       |     | Mole Flows           |
| H2SO4                | 0.0000                       |     |                      |
| H2CO3                | 0.0000                       |     | Mass Flows           |
| H2SO3                | 0.0000                       | =   | C Lig Volume Flows   |
| HNH2CO2              | 0.0000                       | =   | Ciq volume riows     |
| NH42CO3              | 0.0000                       |     |                      |
| NH42SO3              | 0.0000                       |     | Composition Controls |
| NH42SO3.1H2O         | 0.0000                       |     | Erase                |
| NH42SO4              | 0.0000                       |     | Liase                |
| NH43HSO42            | 0.0000                       |     |                      |
| NH44H2CO33           | 0.0000                       |     | Equalize Composition |
| NH4CL                | 0.0000                       |     |                      |
| NH4CLB               | 0.0000                       |     |                      |
| NH4CO2NH2            | 0.0000                       |     |                      |
| NH4H3SO42            | 0.0000                       |     |                      |
| NH4HCO3              | 0.0000                       | *   | Canad                |
|                      |                              |     | Cancel               |
| Normalize            | Total 55.5100 kgmol          | e/h | ОК                   |

This will display the composition data entry dialog. Complete the following data entry in mole flow units:

- H2O 55.51
- NH3 1.0
- CO2 0.1
- SO2 0.1

The remaining values can be zero.

| H2O     55,5100       NH3     1.0000       CO2     0.1000       SO2     0.1000       HCL <empty>       H2CO3     <empty>       H2SO4     <empty>       H2CO3     <empty>       H2SO3     <empty>       HVH2CO2     <empty>       NH42SO3     <empty>       NH42SO3     <empty>       NH42SO3     <empty>       NH42SO3     <empty>       NH42SO4     <empty>       NH42SO3     <empty>       NH42SO3     <empty>       NH42SO4     <empty>       NH42SO4     <empty>       NH42LB     <empty>       NH4CD2     <empty>       NH4CB     <empty>       NH4CO2NH2     <empty>       NH4HO3     <empty></empty></empty></empty></empty></empty></empty></empty></empty></empty></empty></empty></empty></empty></empty></empty></empty></empty></empty></empty></empty>                                                                                                    |              | Comp Mole F | low      | Composition Basis    |
|----------------------------------------------------------------------------------------------------|--------------|-------------|----------|----------------------|
| CO2     0.1000       SO2     0.1000       HCL <empty>       H2SO4     <empty>       H2CO3     <empty>       HNH2CO2     <empty>       NH42CO3     <empty>       NH42SO3.1H2O     <empty>       NH42SO3.1H2O     <empty>       NH42SO3     <empty>       NH42SO3     <empty>       NH42SO3.1H2O     <empty>       NH44H2CO33     <empty>       NH44H2CO33     <empty>       NH4CLB     <empty>       NH4CO2NH2     <empty>       NH4HO3     <empty></empty></empty></empty></empty></empty></empty></empty></empty></empty></empty></empty></empty></empty></empty></empty>                                                                                                    | H2O          | 5           | 5.5100 🔺 | Mole Fractions       |
| SO2     0.1000       HCL <empty>       H2SO4     <empty>       H2C03     <empty>       H2SO3     <empty>       HNH2C02     <empty>       NH42SO3     <empty>       NH42SO3     <empty>       NH42SO3     <empty>       NH42SO3     <empty>       NH42SO3     <empty>       NH42SO3     <empty>       NH42SO3     <empty>       NH42SO4     <empty>       NH42SO3     <empty>       NH42LO33     <empty>       NH44H2CO33     <empty>       NH4CLB     <empty>       NH4CO2NH2     <empty>       NH4HO3     <empty></empty></empty></empty></empty></empty></empty></empty></empty></empty></empty></empty></empty></empty></empty></empty></empty></empty></empty></empty>                                                                                                    | NH3          |             | 1.0000   | Mass Fractions       |
| SO2     U. 1000       HCL <empty>       H2SO4     <empty>       H2CO3     <empty>       H2SO3     <empty>       HNH2CO2     <empty>       NH42SO3     <empty>       NH42SO3     <empty>       NH42SO3     <empty>       NH42SO3     <empty>       NH42SO3     <empty>       NH42SO3     <empty>       NH42SO4     <empty>       NH43SO42     <empty>       NH4CD3     <empty>       NH4CD2NH2     <empty>       NH4HD30     <empty>       NH4HC03     <empty>       NH4HC03     <empty>       NH4HC03     <empty></empty></empty></empty></empty></empty></empty></empty></empty></empty></empty></empty></empty></empty></empty></empty></empty></empty></empty></empty>                                                                                                    | CO2          |             | 0.1000   |                      |
| H2SO4 < <empty><br/>H2SO3 &lt; empty&gt;<br/>H2SO3 &lt; empty&gt;<br/>HNH2CO2 &lt; empty&gt;<br/>NH42SO3 &lt; empty&gt;<br/>NH42SO3 &lt; empty&gt;<br/>NH42SO3 &lt; empty&gt;<br/>NH42SO3 &lt; empty&gt;<br/>NH42SO4 &lt; empty&gt;<br/>NH42SO4 &lt; e</empty> | SO2          |             | 0.1000   | Liq Volume Fractions |
| H2CO3 <empty>       H2SO3     <empty>       HNH2CO2     <empty>       NH42CO3     <empty>       NH42SO3     <empty>       NH42SO3     <empty>       NH42SO3     <empty>       NH42SO4     <empty>       NH43SO42     <empty>       NH4CD33     <empty>       NH4CL     <empty>       NH4CD34     <empty>       NH4CD3     <empty>       NH4CO2NH2     <empty>       NH4HO3     <empty></empty></empty></empty></empty></empty></empty></empty></empty></empty></empty></empty></empty></empty></empty></empty>                                                                                                    | HCL          | <6          | empty>   | Mole Flows           |
| H2SO3 <empty>       H2SO3     <empty>       HNH2CO2     <empty>       NH42CO3     <empty>       NH42SO3     <empty>       NH42SO3     <empty>       NH42SO3     <empty>       NH42SO4     <empty>       NH44H2CO33     <empty>       NH44H2CO33     <empty>       NH4CL     <empty>       NH4CL     <empty>       NH4CO2NH2     <empty>       NH4HO3     <empty></empty></empty></empty></empty></empty></empty></empty></empty></empty></empty></empty></empty></empty></empty>                                                                                                    | H2SO4        | <6          | empty>   |                      |
| HNH2CO2 < <empty><br/>NH42CO3 &lt; empty&gt;<br/>NH42SO3 &lt; empty&gt;<br/>NH42SO3 &lt; empty&gt;<br/>NH42SO4 &lt; empty&gt;<br/>NH42SO4 &lt; empty&gt;<br/>NH44H2CO33 &lt; empty&gt;<br/>NH4CLB &lt; empty&gt;<br/>NH4CLB &lt; empty&gt;<br/>NH4CO2NH2 &lt; empty&gt;<br/>NH4HCO3 &lt; empty&gt;<br/>NH4HCO3 &lt; empty&gt;</empty>                                                                                                    | H2CO3        | <           | mpty>    | Mass Flows           |
| HNH2CO2 <empty>       NH42CO3     <empty>       NH42SO3     <empty>       NH42SO3     <empty>       NH42SO3     <empty>       NH42SO4     <empty>       NH43HSO42     <empty>       NH44H2CO33     <empty>       NH4CL     <empty>       NH4CL     <empty>       NH4C1     <empty>       NH4C02NH2     <empty>       NH4HC03     <empty></empty></empty></empty></empty></empty></empty></empty></empty></empty></empty></empty></empty></empty>                                                                                                    | H2SO3        | <6          | empty>   | C Lia Volume Flows   |
| NH42SO3 <empty>       NH42SO3.1H2O     <empty>       NH42SO4     <empty>       NH43HSO42     <empty>       NH44H2CO33     <empty>       NH4CL     <empty>       NH4CLB     <empty>       NH4CO2NH2     <empty>       NH4HO3     <empty></empty></empty></empty></empty></empty></empty></empty></empty></empty>                                                                                                    | HNH2CO2      | <6          | empty> = |                      |
| NH42SO3 <empty>       NH42SO3.1H2O     <empty>       NH42SO3.1H2O     <empty>       NH42SO4     <empty>       NH43HSO42     <empty>       NH44H2CO33     <empty>       NH4CL     <empty>       NH4C2NH2     <empty>       NH4H2O3     <empty>       NH4HO3     <empty></empty></empty></empty></empty></empty></empty></empty></empty></empty></empty>                                                                                                    | NH42CO3      | <6          | empty>   |                      |
| NH42SO4 <empty>       NH43HSO42     <empty>       NH43HSO42     <empty>       NH44H2C033     <empty>       NH4CL     <empty>       NH4CL     <empty>       NH4CL     <empty>       NH4C02NH2     <empty>       NH4HC03     <empty></empty></empty></empty></empty></empty></empty></empty></empty></empty>                                                                                                    | NH42SO3      | <6          | empty>   | Composition Controls |
| NH42S04 <empty>       NH43HS042     <empty>       NH4H2C033     <empty>       NH4CL     <empty>       NH4CLB     <empty>       NH4C02NH2     <empty>       NH4HC03     <empty>       NH4HC03     <empty></empty></empty></empty></empty></empty></empty></empty></empty>                                                                                                    | NH42SO3.1H2O | <6          | empty>   | Eraco                |
| NH44H2CO33 <empty>     Equalize Composition       NH4CL     <empty>       NH4CLB     <empty>       NH4CO2NH2     <empty>       NH4H2SO42     <empty>       NH4HCO3     <empty></empty></empty></empty></empty></empty></empty>                                                                                                    | NH42SO4      | <6          | empty>   | Elase                |
| NH4CL <empty>       NH4CL     <empty>       NH4CLB     <empty>       NH4CO2NH2     <empty>       NH4H3SO42     <empty>       NH4HCO3     <empty></empty></empty></empty></empty></empty></empty>                                                                                                    | NH43HSO42    | <6          | mpty>    |                      |
| NH4CLB <a href="https://www.selfacture.com">wmmundle</a><br>NH4CO2NH2 <a href="https://www.selfacture.com">wmmundle</a><br>NH4H3SO42 <a href="https://www.selfacture.com">wmmundle</a><br>NH4HCO3 <a href="https://www.selfacture.com">wmmundle</a><br>NH4HCO3 <a href="https://www.selfacture.com">wmmundle</a>                                                                                                    | NH44H2CO33   | <           | empty>   | Equalize Composition |
| NH4CO2NH2 <empty>       NH4H3SO42     <empty>       NH4HCO3     <empty></empty></empty></empty>                                                                                                    | NH4CL        | <6          | empty>   |                      |
| NH4H3SO42 <empty><br/>NH4HCO3 <empty></empty></empty>                                                                                                    | NH4CLB       | <           | empty>   |                      |
| NH4HCO3 <empty></empty>                                                                                                    | NH4CO2NH2    | <6          | empty>   |                      |
|                                                                                                    | NH4H3SO42    | <6          | empty>   |                      |
|                                                                                                    | NH4HCO3      | <6          | empty>   |                      |
| Cancel                                                                                                    |              |             |          | Cancel               |

Click the **OK** button.

The status bar should turn green. This indicates that the program has already converged the stream. We can see some useful information at this time.

Click on the *Electrolytes* line.

| erial Stream: 1                                      |                                                                           |                      | - 8 |
|------------------------------------------------------|---------------------------------------------------------------------------|----------------------|-----|
| orksheet Attachme                                    | ents Dynamics                                                             |                      |     |
| Worksheet<br>Conditions<br>Properties<br>Composition | True Species Info<br>Properties<br>Composition  Phase  Phase  Aque  Solid | ous                  |     |
| Oil & Gas Feed<br>Petroleum Assay                    | pH                                                                        | 9.3400               |     |
| K Value                                              | Osmotic Pressure                                                          | 2770.9 kPa           |     |
| PSD Property<br>Electrolytes                         | Ionic Strength                                                            | 7.9249e-006 kgmol/kg |     |
| User Variables                                       | Heat Capacity                                                             | 74.660 kJ/kgmole-C   |     |
| Notes                                                | Viscosity                                                                 | 0.68024 cP           |     |
| Cost Parameters<br>Normalized Yields                 | Specific Electrical Conductivity                                          | 5.1431 S/m           |     |
| Emissions                                            | Molar Electrical Conductivity                                             | 0.00000 S-m2/kgmole  |     |
|                                                      |                                                                           |                      |     |
|                                                      |                                                                           | ОК                   |     |

The pH of this solution is approximately 9.3. We also provide additional information. You can also explore other buttons such as composition, to see more information about our report.

| Worksheet<br>Conditions                      | True Species Info -             | Phase<br>Aqueous | Conc. Basis<br>Molar     |                        |                         |   |
|----------------------------------------------|---------------------------------|------------------|--------------------------|------------------------|-------------------------|---|
| Properties<br>Composition                    | <ul> <li>Composition</li> </ul> | Solid            | C Mass                   |                        |                         |   |
| Oil & Gas Feed<br>Petroleum Assay<br>K Value | True Species                    | Mole Fraction    | Molar Flow<br>[kgmole/h] | Molality<br>[kgmol/kg] | Molarity<br>[kgmole/m3] |   |
| PSD Property                                 | H2O                             | 0.97929          | 54.8569                  | 5.55081e-002           | 55.2144                 |   |
| Electrolytes                                 | CO2AQ                           | 0.00000          | 2.17211e-005             | 2.19789e-008           | 2.18626e-005            |   |
| User Variables<br>Notes                      | H2SO4AQ                         | 0.00000          | 0.000000                 | 0.000000               | 0.000000                |   |
| Cost Parameters                              | HCLAQ                           | 0.00000          | 0.000000                 | 0.000000               | 0.000000                |   |
| Normalized Yields                            | NH3AQ                           | 0.00259          | 0.145256                 | 1.46980e-004           | 0.146202                |   |
| Emissions                                    | NH4OHAQ                         | 0.00880          | 0.492882                 | 4.98732e-004           | 0.496094                |   |
|                                              | SO2AQ                           | 0.00000          | 7.63093e-012             | 7.72151e-015           | 7.68065e-012            |   |
|                                              | SO3AQ                           | 0.00000          | 0.000000                 | 0.000000               | 0.000000                |   |
|                                              | CLION                           | 0.00000          | 0.000000                 | 0.000000               | 0.000000                |   |
|                                              | CO3ION                          | 0.00040          | 2.21690e-002             | 2.24322e-005           | 2.23135e-002            |   |
|                                              | H3OION                          | 0.00000          | 6.59448e-010             | 6.67276e-013           | 6.63745e-010            |   |
|                                              | HCO3ION                         | 0.00068          | 3.79443e-002             | 3.83947e-005           | 3.81915e-002            |   |
|                                              | HSO3ION                         | 0.00000          | 2.38525e-004             | 2.41356e-007           | 2.40079e-004            |   |
|                                              | HSO4ION                         | 0.00000          | 0.000000                 | 0.000000               | 0.000000                |   |
|                                              | NH2CO2ION                       | 0.00071          | 3.98650e-002             | 4.03382e-005           | 4.01247e-002            | - |
|                                              | NH4ION                          | 0.00575          | 0.321997                 | 3.25820e-004           | 0.324096                |   |
|                                              | OHION                           | 0.00000          | 8.87369e-005             | 8.97902e-008           | 8.93151e-005            |   |
|                                              | \$205ION                        | 0.00000          | 1.32696e-008             | 1.34271e-011           | 1.33561e-008            |   |
|                                              |                                 |                  | OK                       |                        |                         |   |

Click on the *x* to close this dialog.

We will now repeat the steps for stream "2" but with different compositions. Please enter the following composition for stream "2" in mole flow.

| Temperature | 25    | С   |
|-------------|-------|-----|
| Pressure    | 101.3 | kPa |
| H2O         | 55.51 |     |
| HCI         | 0.1   |     |
| H2SO4       | 1.0   |     |

Click the *Electrolytes* line to see the pH.

| terial Stream: 2                                                       |                                                                            |                      | - 0        |
|------------------------------------------------------------------------|----------------------------------------------------------------------------|----------------------|------------|
| Worksheet Attachme                                                     | nts Dynamics                                                               |                      |            |
| Worksheet<br>Conditions<br>Properties<br>Composition<br>Oil & Gas Feed | True Species Info<br>Properties<br>Composition<br>Phase —<br>Aque<br>Solid |                      |            |
| Petroleum Assay                                                        | рН                                                                         | -0.0811              |            |
| K Value<br>PSD Property                                                | Osmotic Pressure                                                           | 6582.5 kPa           |            |
| Electrolytes                                                           | Ionic Strength                                                             | 2.5144e-005 kgmol/kg |            |
| User Variables                                                         | Heat Capacity                                                              | 73.805 kJ/kgmole-C   |            |
| Notes<br>Cost Parameters                                               | Viscosity                                                                  | 1.1257 cP            |            |
| Normalized Yields                                                      | Specific Electrical Conductivity                                           | 41.582 S/m           |            |
| Emissions                                                              | Molar Electrical Conductivity                                              | 0.00000 S-m2/kgmole  |            |
|                                                                        |                                                                            |                      |            |
|                                                                        |                                                                            | OK                   |            |
| Delete                                                                 | Define from Stream                                                         | View Assay           | <b>+ +</b> |

Click the *x* to close the dialog.

Hysys will attempt to converge the process as you create it. As you close the final dialog box for data entry you will see that the output stream "3" is "Blue" which means it has converged.

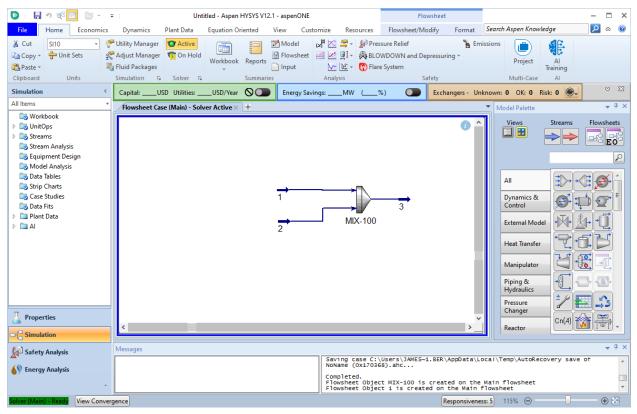

# **Reviewing the output**

Double-Click stream "3"

| Worksheet                            | Stream Name                   | 3               | 3_Elec          | Vapour Phase    |  |
|--------------------------------------|-------------------------------|-----------------|-----------------|-----------------|--|
| Conditions                           | Vapour / Phase Fraction       | 0.0006          | 0.0006          | 0.0006          |  |
| Properties                           | Temperature [C]               | 36.99           | 36.99           | 36.99           |  |
| Composition                          | Pressure [kPa]                | 101.3           | 101.3           | 101.3           |  |
| Oil & Gas Feed                       | Molar Flow [kgmole/h]         | 114.3           | 114.3           | 6.574e-002      |  |
| Petroleum Assay<br>K Value           | Mass Flow [kg/h]              | 2130            | 2130            | <empty></empty> |  |
| PSD Property                         | Std Ideal Liq Vol Flow [m3/h] | <empty></empty> | <empty></empty> | <empty></empty> |  |
| Electrolytes<br>User Variables       | Molar Enthalpy [kJ/kgmole]    | -2.865e+005     | -2.865e+005     | -3.787e+005     |  |
|                                      | Molar Entropy [kJ/kgmole-C]   | 72.66           | 72.66           | 215.4           |  |
| Notes                                | Heat Flow [kJ/h]              | -3.275e+007     | -3.275e+007     | -2.490e+004     |  |
| Cost Parameters<br>Normalized Yields | Liq Vol Flow @Std Cond [m3/h] | <empty></empty> | <empty></empty> | <empty></empty> |  |
| Emissions                            | Fluid Package                 | Basis-1         |                 |                 |  |
|                                      | Utility Type                  |                 |                 |                 |  |
|                                      |                               |                 |                 |                 |  |
|                                      |                               |                 |                 |                 |  |

The converged process temperature is approximately 37.0 °C.

Click on the *Electrolytes* line.

| Material Stream: 3                                                     |                                                |                      | - B 8      |
|------------------------------------------------------------------------|------------------------------------------------|----------------------|------------|
| Worksheet Attachme                                                     | ents Dynamics                                  |                      | 0          |
| Worksheet<br>Conditions<br>Properties<br>Composition<br>Oil & Gas Feed | True Species Info<br>Properties<br>Composition |                      |            |
| Petroleum Assay                                                        | рН                                             | 0.8681               |            |
| K Value                                                                | Osmotic Pressure                               | 3013.0 kPa           |            |
| PSD Property<br>Electrolytes                                           | Ionic Strength                                 | 1.4878e-005 kgmol/kg |            |
| User Variables                                                         | Heat Capacity                                  | 74.667 kJ/kgmole-C   |            |
| Notes<br>Cost Parameters                                               | Viscosity                                      | 0.76241 cP           |            |
| Normalized Yields                                                      | Specific Electrical Conductivity               | 14.687 S/m           |            |
| Emissions                                                              | Molar Electrical Conductivity                  | 0.00000 S-m2/kgmole  |            |
|                                                                        |                                                |                      | ß          |
|                                                                        |                                                | OK                   |            |
| Delete                                                                 | Define from Stream                             | View Assay           | <b>+ +</b> |

The converged pH is 0.87 indicating that some acid/base chemistry has taken place. What about the equilibrium compositions that have been calculated?

Click the *Composition* radio button at the top of the dialog. This creates a scrollable area where you can see the actual true-species composition.

| Worksheet Attachme                                                                                   | nts Dynamics                                         |                           |                              |                        |                         |  |
|----------------------------------------------------------------------------------------------------|------------------------------------------------------|---------------------------|------------------------------|------------------------|-------------------------|--|
| Worksheet<br>Conditions<br>Properties<br>Composition<br>Oil & Gas Feed<br>Petroleum Assay<br>K Value | True Species Info —<br>O Properties<br>O Composition | Phase<br>Aqueous<br>Solid | Conc. Basis<br>Molar<br>Mass |                        |                         |  |
|                                                                                                    | True Species                                         | Mole Fraction             | Molar Flow<br>[kgmole/h]     | Molality<br>[kgmol/kg] | Molarity<br>[kgmole/m3] |  |
| PSD Property                                                                                         | H2O                                                  | 0.97673                   | 110.609                      | 5.55081e-002           | 55.1678                 |  |
| Electrolytes                                                                                         | CO2AQ                                                | 0.00037                   | 4.17338e-002                 | 2.09438e-005           | 2.08154e-002            |  |
| User Variables<br>Notes                                                                              | H2SO4AQ                                              | 0.00000                   | 2.85323e-007                 | 1.43187e-010           | 1.42309e-007            |  |
| Cost Parameters                                                                                      | HCLAQ                                                | 0.00000                   | 8.92784e-010                 | 4.48037e-013           | 4.45290e-010            |  |
| Normalized Yields                                                                                    | NH3AQ                                                | 0.00000                   | 1.24349e-009                 | 6.24038e-013           | 6.20213e-010            |  |
| Emissions                                                                                            | NH4OHAQ                                              | 0.00000                   | 4.44573e-009                 | 2.23106e-012           | 2.21738e-009            |  |
|                                                                                                    | SO2AQ                                                | 0.00076                   | 8.65423e-002                 | 4.34306e-005           | 4.31644e-002            |  |
|                                                                                                    | SO3AQ                                                | 0.00000                   | 1.33354e-020                 | 6.69225e-024           | 6.65122e-021            |  |
|                                                                                                    | CLION                                                | 0.00088                   | 1.00000e-001                 | 5.01843e-005           | 4.98766e-002            |  |
|                                                                                                    | CO3ION                                               | 0.00000                   | 7.17700e-016                 | 3.60172e-019           | 3.57964e-016            |  |
|                                                                                                    | H3OION                                               | 0.00351                   | 0.397437                     | 1.99451e-004           | 0.198228                |  |
|                                                                                                    | HCO3ION                                              | 0.00000                   | 2.86323e-007                 | 1.43689e-010           | 1.42808e-007            |  |
|                                                                                                    | HSO3ION                                              | 0.00009                   | 9.99071e-003                 | 5.01376e-006           | 4.98303e-003            |  |
|                                                                                                    | HSO4ION                                              | 0.00629                   | 0.712580                     | 3.57603e-004           | 0.355411                |  |
|                                                                                                    | NH2CO2ION                                            | 0.00000                   | 31.46321e-015                | 7.34300e-019           | 7.29798e-016            |  |
|                                                                                                    | NH4ION                                               | 0.00883                   | 1.00000                      | 5.01843e-004           | 0.498766                |  |
|                                                                                                    | OHION                                                | 0.00000                   | 5.40518e-013                 | 2.71255e-016           | 2.69592e-013            |  |
|                                                                                                    | S2O5ION                                              | 0.00000                   | 1.29468e-005                 | 6.49723e-009           | 6.45740e-006            |  |
|                                                                                                    |                                                      |                           | OK                           |                        |                         |  |
|                                                                                                    |                                                      |                           |                              |                        |                         |  |
| Delete                                                                                               | Define from S                                        | tream                     | /iew Assav                   |                        | <b>(</b>                |  |

Click on the Composition line at the left.

| Worksheet                         |               | Mole Fractions      | Mole Fractions_Elec | Vapour Phase | Aqueous Phase |  |
|-----------------------------------|---------------|---------------------|---------------------|--------------|---------------|--|
| Conditions                        | H2O           | 0.9799              | 0.9799              | 0.0613       | 0.9804        |  |
| Properties                        | NH3           | 0.0087              | 0.0087              | 0.0000       | 0.0088        |  |
| Composition                       | CO2           | 0.0009              | 0.0009              | 0.8863       | 0.0004        |  |
| Oil & Gas Feed<br>Petroleum Assay | SO2           | 0.0009              | 0.0009              | 0.0523       | 0.0008        |  |
| K Value                           | HCL           | 0.0009              | 0.0009              | 0.0000       | 0.0009        |  |
| PSD Property                      | H2SO4         | 0.0000              | 0.0000              | 0.0000       | 0.0000        |  |
| Electrolytes                      | H2CO3         | 0.0000              | 0.0000              | 0.0000       | 0.0000        |  |
| User Variables                    | H2SO3         | 0.0000              | 0.0000              | 0.0000       | 0.0000        |  |
| Notes                             | HCL1H2O       | 0.0000              | 0.0000              | 0.0000       | 0.0000        |  |
| Cost Parameters                   | HCL2H2O       | 0.0000              | 0.0000              | 0.0000       | 0.0000        |  |
| Normalized Yields                 | HCL3H2O       | 0.0000              | 0.0000              | 0.0000       | 0.0000        |  |
| Emissions                         | NH42CO3       | 0.0000              | 0.0000              | 0.0000       | 0.0000        |  |
|                                   | NH42CO3.1H2O  | 0.0000              | 0.0000              | 0.0000       | 0.0000        |  |
|                                   | NH42S2O5      | 0.0000              | 0.0000              | 0.0000       | 0.0000        |  |
|                                   | NH42SO3       | 0.0000              | 0.0000              | 0.0000       | 0.0000        |  |
|                                   | NH42SO3.1H2O  | 0.0000              | 0.0000              | 0.0000       | 0.0000        |  |
|                                   | NH42SO4       | 0.0000              | 0.0000              | 0.0000       | 0.0000        |  |
|                                   | NH43CO32      | 0.0000              | 0.0000              | 0.0000       | 0.0000        |  |
|                                   | NH43HSO42     | 0.0000              | 0.0000              | 0.0000       | 0.0000        |  |
|                                   | NH44HCO3.1H2O | 0.0000              | 0.0000              | 0.0000       | 0.0000        |  |
|                                   | Total         | 1.0000<br>roperties | 0                   |              |               |  |

This displays the composition on an apparent-species basis. However, the true-species vapor composition is also reported in this section. Use the scroll bars to scroll to the right to see the vapor composition (we have dragged the window to the right to see more information)

Here we see the mole fraction basis for the vapor phase composition. You can change the basis by clicking the **Basis...** button and looking at mole flow for example.

The actual mole flows are reported as well as the total mole flow for the phase.

| Worksheet                                                                                                    |              | Molar Flows        | Molar Flows_Elec | Vapour Phase | Aqueous Phase |  |
|----------------------------------------------------------------------------------------------------|--------------|--------------------|------------------|--------------|---------------|--|
| Conditions<br>Properties<br>Composition<br>Oil & Cas Feed<br>Petroleum Assay<br>K Value<br>PSD Property<br>Electrolytes<br>User Variables<br>Notes<br>Cost Parameters<br>Normalized Yields<br>Emissions | H2O          | 112.0200           | 112.0200         | 0.0040       | 112.0160      |  |
|                                                                                                    | NH3          | 1.0000             | 1.0000           | 0.0000       | 1.0000        |  |
|                                                                                                    | CO2          | 0.1000             | 0.1000           | 0.0583       | 0.0417        |  |
|                                                                                                    | SO2          | 0.1000             | 0.1000           | 0.0034       | 0.0966        |  |
|                                                                                                    | HCL          | 0.1000             | 0.1000           | 0.0000       | 0.1000        |  |
|                                                                                                    | H2SO4        | 0.0000             | 0.0000           | 0.0000       | 0.0000        |  |
|                                                                                                    | H2CO3        | 0.0000             | 0.0000           | 0.0000       | 0.0000        |  |
|                                                                                                    | H2SO3        | 0.0000             | 0.0000           | 0.0000       | 0.0000        |  |
|                                                                                                    | HCL.1H2O     | 0.0000             | 0.0000           | 0.0000       | 0.0000        |  |
|                                                                                                    | HCL2H2O      | 0.0000             | 0.0000           | 0.0000       | 0.0000        |  |
|                                                                                                    | HCL3H2O      | 0.0000             | 0.0000           | 0.0000       | 0.0000        |  |
|                                                                                                    | NH42CO3      | 0.0000             | 0.0000           | 0.0000       | 0.0000        |  |
|                                                                                                    | NH42CO3.1H2O | 0.0000             | 0.0000           | 0.0000       | 0.0000        |  |
|                                                                                                    | NH42S2O5     | 0.0000             | 0.0000           | 0.0000       | 0.0000        |  |
|                                                                                                    | NH42SO3      | 0.0000             | 0.0000           | 0.0000       | 0.0000        |  |
|                                                                                                    | NH42SO3.1H2O | 0.0000             | 0.0000           | 0.0000       | 0.0000        |  |
|                                                                                                    | NH42SO4      | 0.0000             | 0.0000           | 0.0000       | 0.0000        |  |
|                                                                                                    | Total        | 114.32000 kgmole/h | 7                |              |               |  |

This now completes the getting started guide. It is strongly recommended that you save your file at this time.